## **Change Resolutions On Computer**

Thank you very much for downloading Change Resolutions On Computer. Most likely you have knowledge that, people have see numerous period for their favorite books following this Change Resolutions On Computer, but stop occurring in harmful downloads.

Rather than enjoying a good PDF past a cup of coffee in the afternoon, on the other hand they juggled in the same way as some harmful virus inside their computer. Change Resolutions On Computer is welcoming in our digital library an online admission to it is set as public hence you can download it instantly. Our digital library saves in complex countries, allowing you to get the most less latency epoch to download any of our books in the same way as this one. Merely said, the Change Resolutions On Computer is universally compatible later than any devices to read.

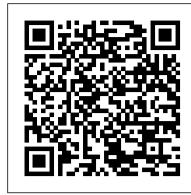

Shelly Cashman Series Microsoft Office 365 & Publisher 2016: Comprehensive, Loose-leaf **Version Apress** 

The bestselling book on Windows, now updated for the new 8.1 features Microsoft has fine-tuned Windows 8 with some important new features, and veteran author Andy Rathbone explains every one in this all-new edition of a long-time bestseller. Whether you're using Windows for the first time, upgrading from an older version, or just moving from Windows 8 to 8.1, here's what you need to know. Learn about the dual interfaces, the new Start button, how to customize the interface and boot operations, and how to work with programs and files, use the web and social media, manage music and photos, and much more. You'll even find troubleshooting tips! This edition covers the upgrades in Windows 8.1, including the dual interfaces, basic mechanics, file storage, and how to get the free upgrade to Windows 8.1 Shows how to manipulate app tiles, give Windows the look you choose, set up boot-to-desktop capabilities, connect to a network, and create user accounts Covers working with programs, apps, and files; using the Internet and social media; new apps and capabilities for working with onboard and online media; and how to move files to a new PC Written by Andy Rathbone, author of every edition of the bestselling Windows For Dummies Windows 8.1 For Dummies is exactly what you need to get going and be productive with the newest Windows update.

Enhanced Microsoft Office 2013: Introductory Cengage Learning

The maturity of cd-rom technology now shows a dramatic change in the way librarians and teachers do their jobs. Among their biggest challenges are deciding on equipment requirements and managing the disk collection. This manual is an understandable step-by-step guide to making the most of cd-rom technology in history of innovation with a proven learning approach enhanced to schools and libraries--from the acquisition of workstations to purchasing and installing disks. Part 1 gives the nuts and bolts on designing your cd-rom system and developing acquisition strategies. Such topics as hardware requirements, furniture, financial planning, selection criteria, compatibility between systems, copyright issues, and licensing are covered here. Part 2 is a practical guide to managing the cd-rom system, including details on installation of the titles, maintaining hardware and software, and troubleshooting the system. Technical information is provided in Part 3, with information on such matters as configuring the workstations and installing cd-rom titles when the vendor-supplied program fails, and solving common problems associated with dos, Windows, and Macintosh systems.

Windows 7 Step by Step John Wiley & Sons

With Beginning Android Web Apps Development, you'll learn how to apply HTML5, CSS3, JavaScript, Ajax and other Web standards for use on the Android mobile platform, by building a variety of fun and visually stimulating games and other web applications! If you've done some basic web development, and you want to build your skills to create exceptional web apps, you'll find everything you seek in the discussions and examples in this book. Each application you'll build in Beginning Android Web Application Development will show you solutions that you can apply to many of your own projects. Each example shares techniques and coding solutions that will inspire your own work. You'll learn how to tie your Android apps into Twitter through two apps that you'll build: Who's that Tweet?!, a guiz game based on celebrity accounts, and I Love Ham, a coding investigation into search phrases and rhyming. Your Android web app development skills will then proceed in another direction, as you discover the power of HTML5 in two game apps: Scavenger Hunt, which introduces you to the HTML5 GPS location API, and Spies!, a location-based application that shows you how to use CSS3, Ajax, and HTML5 within multi-player environments. You'll also create an Android web application which checks the arrival time of buses and light-rails through the use of Portland, Oregon's open Tri-Met data API! This app is a great template for other apps you may want to build in the future, and showcases the important techniques for incorporating cloud-based apps into web games. After reading Beginning Android Web Apps Development, you will have built real apps and developed along the way the skills you'll need to create highly interactive, professional web applications... and, your journey will be engaging and enjoyable!

Microsoft Office 2011 for Mac: Introductory Pearson Education

Introduce your students to the new generation of Microsoft Office with the new generation of Shelly Cashman Series books! For the past three decades, the Shelly Cashman Series has effectively introduced computer skills to millions of students. With Office 2013, we're continuing our history of innovation by enhancing our proven pedagogy to reflect the learning styles of today's students In Microsoft Office 2007: Introductory Concepts and Techniques, Premium Video Edition you'll find exciting videos, which correlate to the Table of Contents and mirror the step-by-step pedagogy of the Microsoft Office 2013 text to reinforce the skills taught in each chapter. Important Notice: Media content referenced within the product description or the product text may not be available in the ebook version.

Discovering Computers & Microsoft Office 2013: A Fundamental Combined Approach McGraw Hill Professional

This step-by-step, highly visual text provides a comprehensive introduction to managing and maintaining computer hardware and software. Written by best--Employ Task Manager to tame your PC. -And many other tips. selling author and educator Jean Andrews, A+ Guide to IT Technical Support, 9th Edition closely integrates the CompTIA+ Exam objectives to prepare you for the 220-901 and 220-902 certification exams. The new Ninth Edition also features extensive updates to reflect current technology, techniques, and industry standards in the dynamic, fast-paced field of PC repair and information technology. Each chapter covers both core concepts and advanced topics, organizing material to facilitate practical application and encourage you to learn by doing. The new edition features more coverage of updated hardware, security, virtualization, new coverage of cloud computing, Linux and Mac OS, and increased emphasis on mobile devices. Supported by a wide range of supplemental resources to enhance learning with Lab Manuals, CourseNotes online labs and the optional MindTap that

includes online labs, certification test prep and interactive exercises and activities, this proven text offers students an ideal way to prepare for success as a professional IT support technician and administrator. Important Notice: Media content referenced within the product description or the product text may not be available in the ebook version. COMPTIA A+ Guide to Information Technology Technical Support Course Technology

Discovering Computers & Microsoft Office 2013: A Fundamental Combined ApproachCengage Learning

Windows 10: 101 Tips & Tricks Que Publishing

The Microsoft Technology Associate certification (MTA) curriculum helps instructors teach and validate fundamental technology concepts with a foundation for sudents' careers as well as the confidence they need to succeed in advanced studies. Through the use of MOAC MTA titles you can help ensure your students future success in and out of the classroom. This MTA text covers the following Windows Operating System vital fundamental skills: • Understanding Operating System Configurations • Installing and Upgrading Client Systems • Managing Applications, Managing Files and Folders • Managing Devices • Understanding Operating System Maintenance. Click here to learn more about Microsoft Technology Associate, (MTA) a new and innovative certification track designed to provide a pathway for future success in technology courses and careers.

CD-ROM Technology Cengage Learning

Discover the latest advancements in Microsoft Excel 2016 with MICROSOFT OFFICE 365 & EXCEL 2016: INTERMEDIATE -- the new edition in today's generation of Shelly Cashman Series books. For more than three decades, the Shelly Cashman Series has effectively introduced computer skills to millions. MICROSOFT OFFICE 365 & EXCEL 2016: INTERMEDIATE continues the Series' address the learning styles of today's readers. A trademark stepby-step, screen-by-screen approach encourages readers to expand their understanding of Microsft Excel 2016 through experimentation, critical thought, and personalization. This new edition delivers effective educational materials specifically designed to engage readers, improve retention, and prepare future and current professional for future success with basic and advanced Microsoft Excel 2016 skills. Important Notice: Media content referenced within the product description or the product text may not be available in the ebook version.

Best Ideas for Teaching with Technology John Wiley & Sons Demonstrate your expertise with Microsoft Office 2010! This allin-one guide is designed to help you practice and prepare for the four core Microsoft Office Specialist (MOS) exams. With the MOS 2010 Study Guide, you get full, objective-by-objective coverage for: Exam 77-881: Microsoft Word 2010 Exam 77-882: Microsoft Excel 2010 Exam 77-883: Microsoft PowerPoint 2010 Exam 77-884: Microsoft Outlook 2010 Use the book's easy-to-follow procedures and illustrations to review the essential skills measured by the MOS exams. And you can apply what you've learned hands-on-using the downloadable files for all the book's practice tasks.

Windows 11 For Dummies Cengage Learning

Experience learning made easy-and quickly teach yourself the essentials of working with Windows 7. With STEP BY STEP, you set the pace-building and practicing the skills you need, just when you need them! Learn to manage windows and folders, sort and filter files, create an efficient Windows working environment, and safely access the Internet. You'll learn how to install and manage software and hardware, create and manage homegroups, share content with other computers and computer users, and instantly locate content stored on your PC or network. You'll also learn how to fine-tune your PC's performance and resolve common problems. Plus, the supplied practice files give you a chance to hone your skills and put the book's lessons to work. For customers who purchase an ebook version of this title, instructions for downloading the CD files can be found in the ebook. Shelly Cashman Series Microsoft Office 365 & Excel 2016: Introductory Cengage Learning

Windows 8.1: 101 Tips & Tricks gives users an overview of Windows 8.1, from using the Start Screen and Desktop to more advanced troubleshooting techniques. In this book, you'll learn how to: -Master the Start Screen. -Get the most out of the Desktop. -Use the power of File Explorer. -Connect Windows 8.1 to networks. -Create and eliminate user accounts. -Store files securely in OneDrive. -Install powerful apps from the Windows Store.

Microsoft Windows Vista On Demand John Wiley & Sons Maintaining a PC is important, and troubleshooting a PC can be a challenge. Dan Gookin is great at explaining how to handle common PC problems, and he's provided a complete, plain-English manual in Troubleshooting & Maintaining Your PC All-in-One For Dummies. Liberally laced with Dan's famous humor and clear instructions, Troubleshooting & Maintaining Your PC All-in-One For Dummies is divided into six minibooks covering hardware, software, laptops, Internet, networking, and maintenance. Each one gives you some background on what causes common problems, to help you understand what's wrong as well as how to fix it. You'll learn to: Troubleshoot both Windows XP and Vista Solve e-mail and Web woes, makes friends with ActiveX, and protect your system from evil software and viruses Resolve router problems, reset the modem, delve into IP addresses, and find the elusive wireless network Investigate startup issues, battery quirks, and power problems Travel safely and efficiently with your laptop Perform regular maintenance and keep good backups Solve problems with disks and printers Find missing files, successfully restore files if something major goes wrong, and pep up your PC The bonus DVD walks you through some of the complex steps discussed in the book and demonstrates tasks like removing a hard drive. There's a great collection of free and demo software, too. Troubleshooting & Maintaining Your PC All-in-One For Dummies is tech support in a book! Note: CD-ROM/DVD and other supplementary materials are not included as Office?2003 All-in-One Desk Reference For Dummies John Wiley & part of eBook file.

Beginning Android Web Apps Development John Wiley & Sons Step-by-Step, Full-Color Graphics! Get started using Windows 7 right away--the QuickSteps way. Color screenshots with streamlined explanations show you how to use all the new and improved features of this sleek operating system. You'll find tips for customizing your desktop, managing files, connecting to the Internet, using email, adding hardware and software, and enjoying photos, music, and video. Learn how to set up a wired or wireless network and secure your entire system too. Get the book that gets you up-and-running on Windows 7 in no time. Use these handy guideposts: Shortcuts for accomplishing common tasks Need-to-know facts in concise narrative Helpful reminders variety of software, online tools, and teaching techniques. It or alternate ways of doing things Bonus information related to the topic being covered Errors and pitfalls to avoid Dreamweaver CS5 For Dummies Azure Flame Media, LLC The interface is the heart and soul of a video game: it is the integral piece that allows a player to interact with the game. In order to create a great interface, you must carefully plan every detail. "Game Interface Design" helps you outline each step and define the goals for your interface. It covers the interface from the first image that appears onscreen to the information displayed during gameplay. Youll cover basic design and art principles, explore the world of interface buttons as you learn how to create your own functioning button, and find out how to substitute images and icons for onscreen text. Youll also learn how to incorporate animation and use Flash to create an amazing, interactive interface. Along the way, youll get a glimpse into the video game industry, including developer and publisher relationships, schedules, budget constraints, and politics of the industry.

## A+ Guide to Hardware Cengage Learning

Readers discover the important new features that the latest versions of Microsoft PowerPoint@ 2016 have to offer with the focused approach found in MICROSOFT OFFICE 365 & POWERPOINT 2016: INTERMEDIATE. This new edition is part of the acclaimed Shelly Cashman Series that has effectively introduced computer skills to millions. MICROSOFT OFFICE 365 & POWERPOINT 2016: INTERMEDIATE continues the Series' strong history of innovation with an enhanced learning approach that addresses readers' needs, no matter what their learning styles. A trademark step-by-step, screen-by-screen approach encourages readers to expand their understanding of basic and more advanced Microsoft PowerPoint 2016 skills through experimentation, critical thought and personalization. This edition delivers the most effective educational materials specifically designed to engage, improve retention, and prepare readers for success with Microsoft PowerPoint 2016. Important Notice: Media content referenced within the product description or the product text may not be available in the ebook version.

## Microsoft Office 2013: Essential John Wiley & Sons

Windows 10: 101 Tips & Tricks gives users an overview of Windows 10, from using the Start Menu and Desktop to more advanced troubleshooting techniques. In this book, you'll learn how to: -Master the Start Menu. -Use virtual desktops in Task View -Get the most out of the Desktop. -Use the power of File Explorer. -Connect Windows 10 to networks. -Create and eliminate user accounts. -Install powerful apps from the Windows Store. -Employ Task Manager to tame your PC. -And many other tasks. Shelly Cashman Series Microsoft Office 365 & Excel 2016: Intermediate John Wiley & Sons

Are you overwhelmed by the complexities of Microsoft Office? Are you feeling as if you're not getting the most out of your applications? Have you not the slightest idea what FrontPage is for? With Office2003 All-in-One Desk Reference For Dummies, you'll find all the answers you need to take advantage of this popular software suite and utilize its maximum potential. This one-stop reference provides easy-to-understand solutions arranged in an easy-to-understand format, all in the classic down-to-earth Dummies lingo. This incredibly popular software includes everything you need for work, school, or just organization, including: Word processing (Word) Spreadsheets (Excel) Slideshow presentations (Power Point) Messaging and contact management (Outlook) Database management (Access) Web building tools (FrontPage) Tools for creating publications (Publisher) Application development (Visual Basic for Applications) This complete and reliable guide to Office will aid you through all the programs and provide expert advice on: Formatting, editing, and general tools of Word, including table construction and word styles Using Outlook to handle e-mail, maintain contact folders, and manage time and schedule Beginning and advanced techniques with Power Point, including how to make your show livelier Creating, refining, and organizing spreadsheets with Excel Designing, editing, and maintaining a Web page with FrontPage Building data-base tables, entering, filtering, and sorting data on Access Customizing, automating tasks, and including art and graphics on your Office programs Written by one of the leading experts on Microsoft programs, this book helps you create documents, slideshows, Web pages, and spreadsheets, as well as organize your databases, e-mails, and contact information. Stop sitting in front of your computer wondering what all of those multi-colored icons do! Office2003 All-in-One Desk Reference For Dummies will show you how to use Office like a pro. Photoshop Elements 2018 For Dummies John Wiley & Sons Introduce your students to the latest that Microsoft Office has to offer

with the new generation of Shelly Cashman Series books! For the past three decades, the Shelly Cashman Series has effectively introduced computer skills to millions of students. With Microsoft Office 2013, we're continuing our history of innovation by enhancing our proven pedagogy to reflect the learning styles of today's students. In this text you'll find features that are specifically designed to engage students, improve retention, and prepare them for future success. Our trademark step-by-step, screen-by-screen approach now encourages students to expand their understanding of Microsoft Office 2013 software through experimentation, critical thought, and personalization. With these enhancements and more, the Shelly Cashman Series continues to deliver the most effective educational materials for you and your students. Important Notice: Media content referenced within the product description or the product text may not be available in the ebook version. Sons

This practical, how-to guide makes it easy for teachers to incorporate the latest technology in their classes. Employing an informal workshop approach, the book avoids technical jargon and pays special attention to the needs of teachers who are expanding the use of computers in their classrooms. The authors focus on what teachers do and how they can do it better, and provide a wide variety of proven tools, tips, and methods for enhancing these activities with technology. "Best Ideas for Teaching with Technology" provides extensively illustrated tutorials for a wide covers everything from lesson plans, to time management, how to show animation, blogging, podcasts, laptop strategies, and much, much more. In addition, periodic updates to the text will be available on the authors' website.

A+ Guide to IT Technical Support (Hardware and Software) Cengage Learning

Introduce your students to the new generation of Microsoft Office for Mac with the new generation of Shelly Cashman Series books! For the past three decades, the Shelly Cashman Series has effectively introduced computer skills to millions of students. With Office 2011 for Mac, we're continuing our history of innovation by enhancing our proven pedagogy to reflect the learning styles of today's students. In Microsoft Office 2011 for Mac: Introductory you'll find features that are specifically designed to engage students, improve retention, and prepare them for future success. Our trademark step-by-step, screen-byscreen approach now encourages students to expand their understanding of the Office 2011 software through experimentation, exploration, and planning ahead. Brand new end of chapter exercises prepare students to become more capable software users by requiring them to use critical thinking and problem-solving skills to create real-life documents. Important Notice: Media content referenced within the product description or the product text may not be available in the ebook version.